## Pdf missing letters

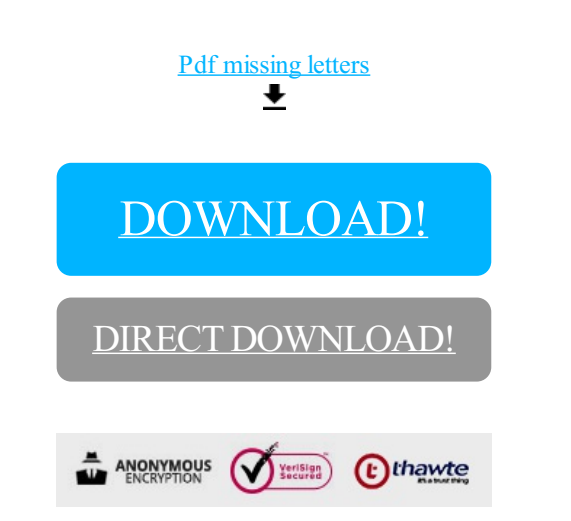

[DOWNLOAD!](http://yoztopdf.ru/78W7?id=pdf missing letters)

DIRECT [DOWNLOAD!](http://yoztopdf.ru/78W7?id=pdf missing letters)